Kelurahan Dinoyo Jl. MT. Haryono XIII/413-A Malang 65144 0341561818 Pemerintah Kota Malang / Pemerintah Kecamatan Lowok Dinoyo

Formulir Izin Penggunaan Tanah Makam

No. SK :

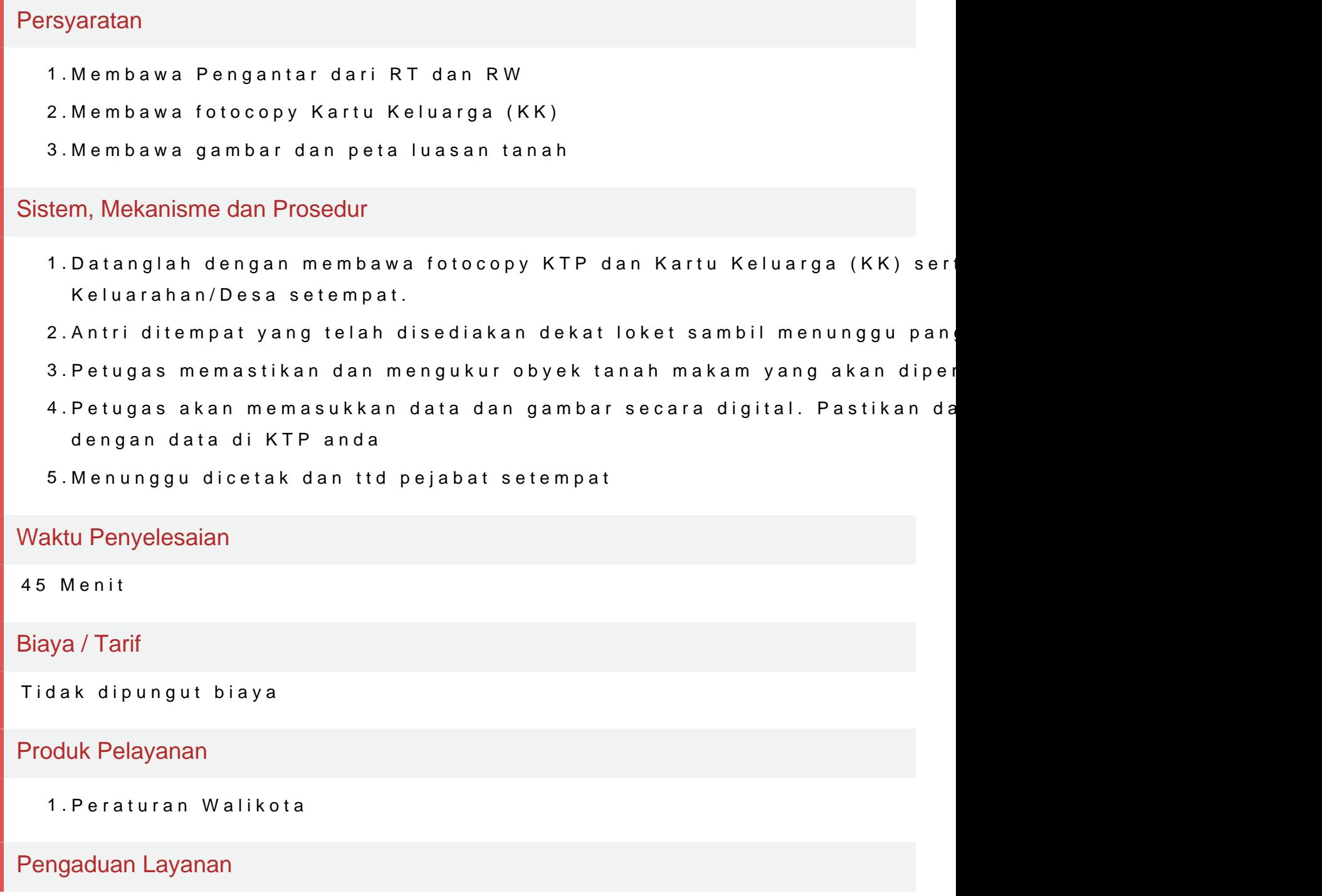

Kelurahan Dinoyo

Jl. MT. Haryono XIII/413-A Malang 65144 0341561818

Pemerintah Kota Malang / Pemerintah Kecamatan Lowok Dinoyo

Datang kekantor kelurahan sambil membawa berkas yang diperlukan dan di selesaikan sesuai peraturan dan undand-undang